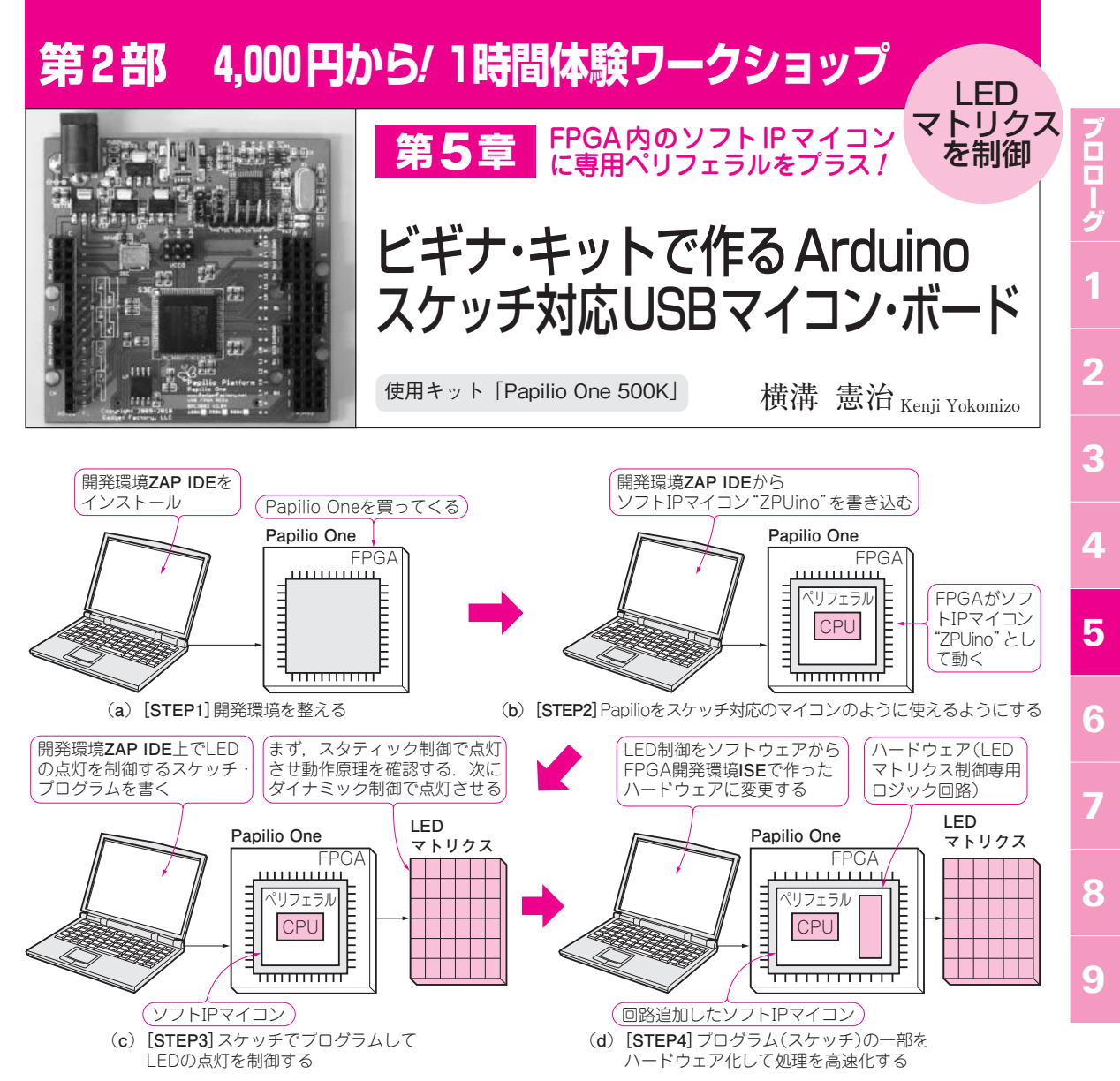

**図1 本稿では,Papilioをマイコン・ボード化してスケッチ**(ZPUinoのソフトウェア)**でLEDマトリクスの制御方法を確認する.その制 御方法をハードウェア化して,マイコンのペリフェラル回路にする**

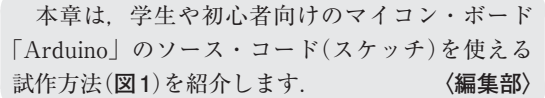

**● 基本動作はソフトウェアで確認した方が効率がいい** いきなりハードウェアの回路を設計するより、抽象 度の高い表現ができるソフトウェアで基本動作を確認 する方が効率的です.

 FPGAではプロセッサを論理セルで作れるので,そ の上で動作するソフトウェアを利用して,周辺モジュ ールの動作を確認できます.ソフトウェアによる動作 確認後, 高速動作が必要な部分をハードウェア化し, ソフトウェアで十分処理できる機能はソフトウェアと

して残すことで,効率的な設計ができます(**図2**). ポイントは,ソフトウェアのプロトタイプでもハー ドウェア化したモデルでも,FPGAと外付け部品との 接続が同じ端子だということです. これによりソフト ウェアでの基本動作確認のときに,ハードウェア化し た場合の外付け部品との接続も確認できます.

## [STEP1]開発環境を整える

## **● ビギナ向けFPGAボードPapilio Oneを使う** 低価格FPGAを採用した評価ボードは複数入手可 能です(**表1**).どのボードを選択しても,論理セル上 にプロセッサを構築してソフトウェアを実行できます. 本稿ではArduino IDEベースのソフトウェア開発